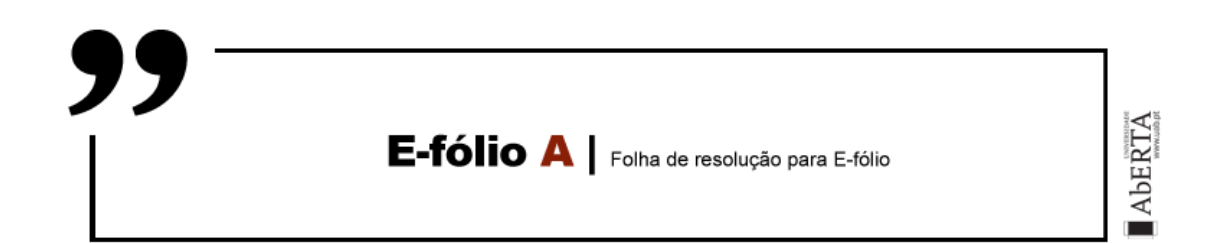

**UNIDADE CURRICULAR:** Gestão de Projetos Informáticos

**CÓDIGO:** 21062

**DOCENTE:** José Coelho

**A preencher pelo estudante**

**NOME:** André Maciel da Silva e Sousa

**N.º DE ESTUDANTE:** 1300012

**CURSO:** Engenharia Informática

**DATA DE ENTREGA:** 13 Novembro 2018

Feedback Nota 4,00 / 4,00 Avaliado em Terça, 20 Novembro 2018, 18:57 Avaliado porJosé CoelhoJosé Coelho Comentários de feedback Pergunta 1: 1 Pergunta 2: 1 Pergunta 3: 1 Pergunta 4: 1

# **TRABALHO / RESOLUÇÃO:**

Relativamente ao enunciado de todas as questões, acrescente as seguintes duas atividades, utilizando o campo de recurso se aplicável:

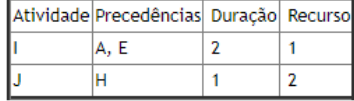

# **Pergunta 1**

Considere um projeto de software constituído por 8 atividades. A tabela seguinte sumariza as precedências entre atividades. Atividade Precedências  $|D, E$  $E, F$ Coloque na resposta o número de Arcos e o número de nós que utilizou em ambas as redes, separados por vírgulas. Se esses valores fossem de 10 Arcos e 5 nós para a AoN e 12 Arcos e 7 nós para a AoA, a resposta correta seria (sem aspas): "10,5,12,7". O formato de resposta é importante para validar automaticamente a sua resposta. No entanto, dado que podem existir várias respostas, no caso de valor incorreto coloque a sua resolução juntamente com o enunciado no fórum, para validação

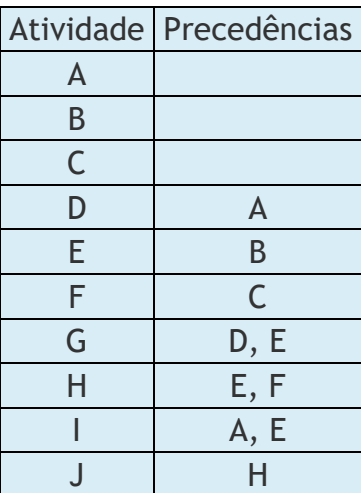

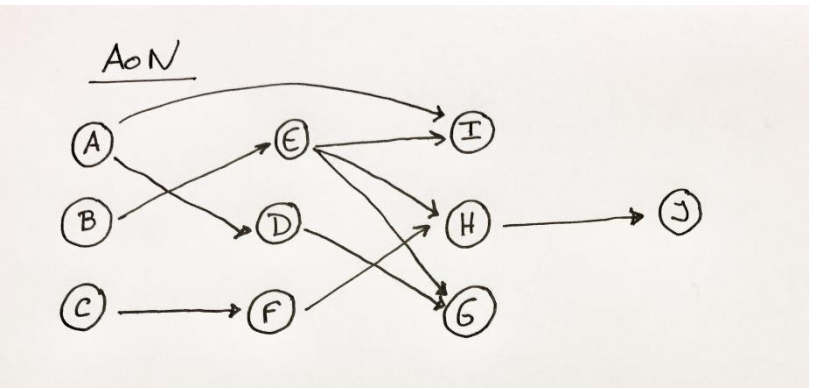

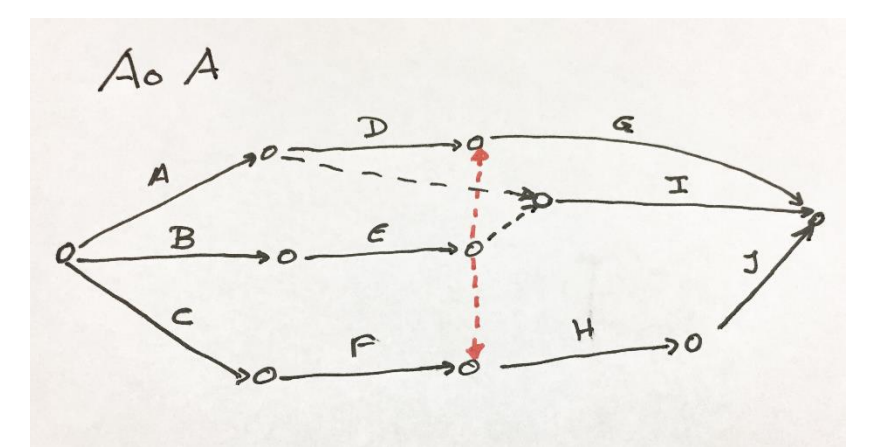

Para a rede AoN fiquei com 10 nós e 10 arcos.

Para a rede AoA fiquei com 10 nós e 14 arcos, dos quais 4 dummy. Deixei dois desenhados a vermelho para facilitar a leitura.

### **Pergunta 2**

Considere um projeto de software constituído por 8 atividades. A tabela seguinte sumariza as precedências entre atividades, assim como a respetiva duração esperada.

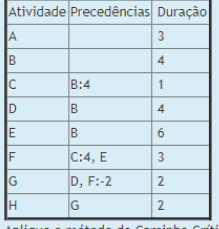

e o método do Caminho Crítico (CPM) com precedências generalizadas, e indique na resposta as atividades críticas, seguidas da duração total do projeto. Por exemplo, se as atividades críticas fossem as atividades A, B e C, e a duração total do projeto de 20, a resposta seria (sem aspas): "ABC20". Deve seguir este formato de resposta para que a correção automática possa ser aplicada.

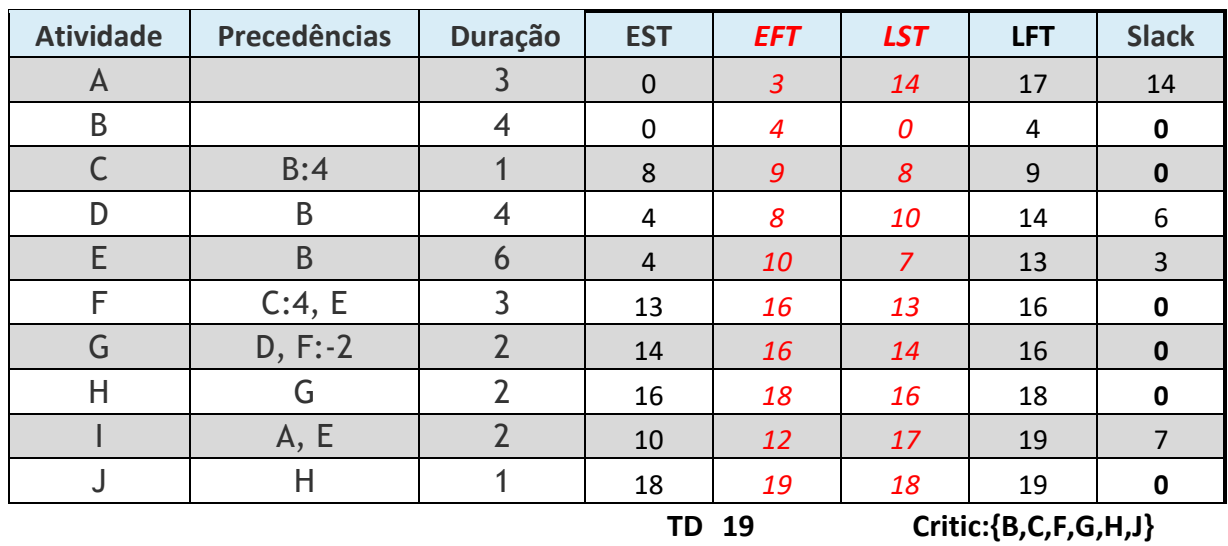

Ao calcular tempo início mais cedo (EST) as atividades sem precedências começam no instante 0

As restantes começam no maior dos tempos de fim mais cedo (EFT), mais o tempo de espera para atividades precedentes

 $EST(B) = 4 + 4 = 8$  $EST(F) =$  maior  $(9+4;10) = 13$ EST(G)= maior(8;16-2)=14  $EST(I) = maior(3;10)=10$ 

Ao calcular o tempo de fim mais tarde (LFT) as atividades sem sucessoras acabam na duração total do projeto.

As restantes acabam no menor dos tempos de inicio mais tarde (LST), menos o tempo de espera para as atividades sucessoras

LFT(F)= min [LST(G)-(-2)]=14+2=16 LFT(E)= min [LST (I);LST(F)] = min(17;13) =13  $LFT(C)=13-4=9$ LFT(B)= min [LST (C)-4;LST(D);LST(E)] =min(8-4;10;9)=4

As atividades criticas são **B,C,F,G,H,J** e o projeto tem a duração total de 19.

### **Pergunta 3**

Considere um projeto de software constituído por 8 atividades. A tabela seguinte sumariza as precedências entre atividades, assim como a respetiva duração esperada e a utilização de um recurso renovável (programadores), existindo disponibilidade de 3 para o projeto.

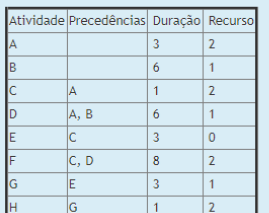

Aplique o método de calendarização em paralelo, utilizando a ordem atual das atividades.

Indique na resposta os tempos de início das atividades, por ordem, separadas por vírgulas e sem espaços. Por exemplo, se existissem 4 atividades a iniciar-se no instante 0, 10, 15 e 15, a resposta seria (sem aspas): "0,10,15,15". Deve seguir este formato de resposta para que a correção automática possa ser aplicada.

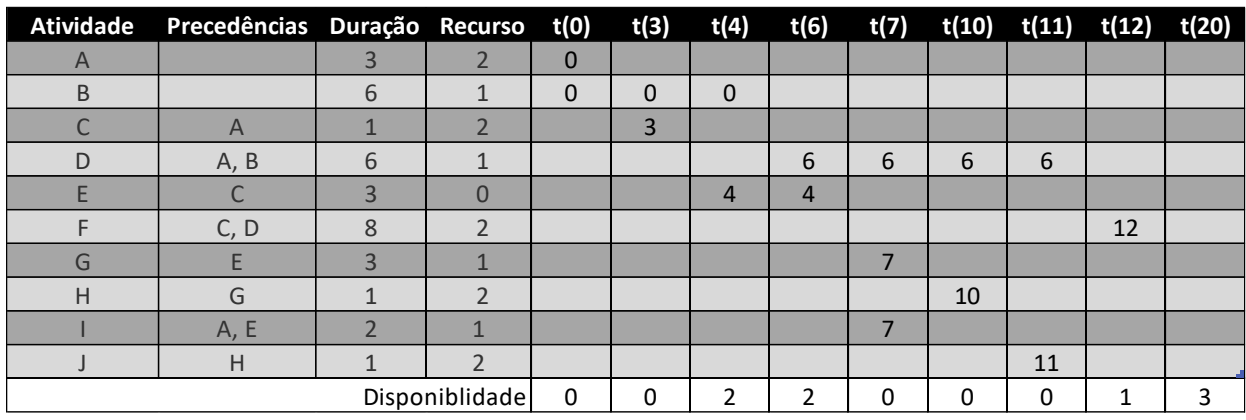

Os tempos de início das atividades: A,B,C,D,E,F,G,H,I e J são 0,0,3,6,4,12,7,10,7 e 11, respetivamente.

#### **Pergunta 4**

Considere um projeto de software constituído por 8 atividades. A tabela seguinte sumariza as precedências entre atividades, assim como a respetiva duração esperada e a utilização de um recurso renovável (programadores), existindo disponibilidade de 3 para o projeto.

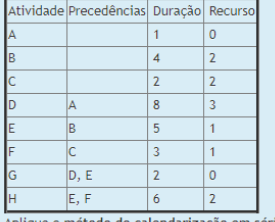

larização em série, utilizando a ordem atual das atividades.

Indique na resposta os tempos de início das atividades, por ordem, separadas por vírgulas e sem espaços. Por exemplo, se existissem 4 atividades a iniciar-se no instante 0, 10, 15 e 15, a resposta seria (sem aspas): "0,10,15,15". Deve seguir este formato de resposta para que a correção automática possa ser aplicada.

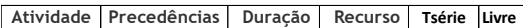

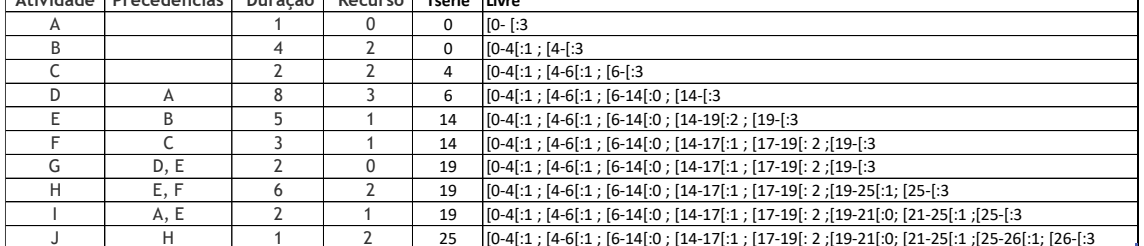

Os tempos de início das atividades: A,B,C,D,E,F,G,H,I e J são 0,0,4,6,14,14,19,19,19 e 25, respetivamente.